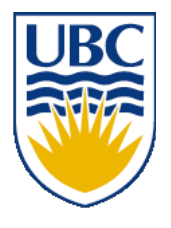

University of British Columbia CPSC 314 Computer Graphics Jan-Apr 2008

Tamara Munzner

## **Transformations IV**

### **Week 3, Wed Jan 23**

http://www.ugrad.cs.ubc.ca/~cs314/Vjan2008

# **Readings for Jan 16-25**

- FCG Chap 6 Transformation Matrices
	- *except* 6.1.6, 6.3.1
- FCG Sect 13.3 Scene Graphs
- RB Chap Viewing
	- Viewing and Modeling Transforms *until* Viewing Transformations
	- Examples of Composing Several Transformations *through* Building an Articulated Robot Arm
- RB Appendix Homogeneous Coordinates and Transformation **Matrices** 
	- *until* Perspective Projection
- RB Chap Display Lists

### **Review: General Transform Composition**

- transformation of geometry into coordinate system where operation becomes simpler
	- typically translate to origin
- perform operation
- transform geometry back to original coordinate system

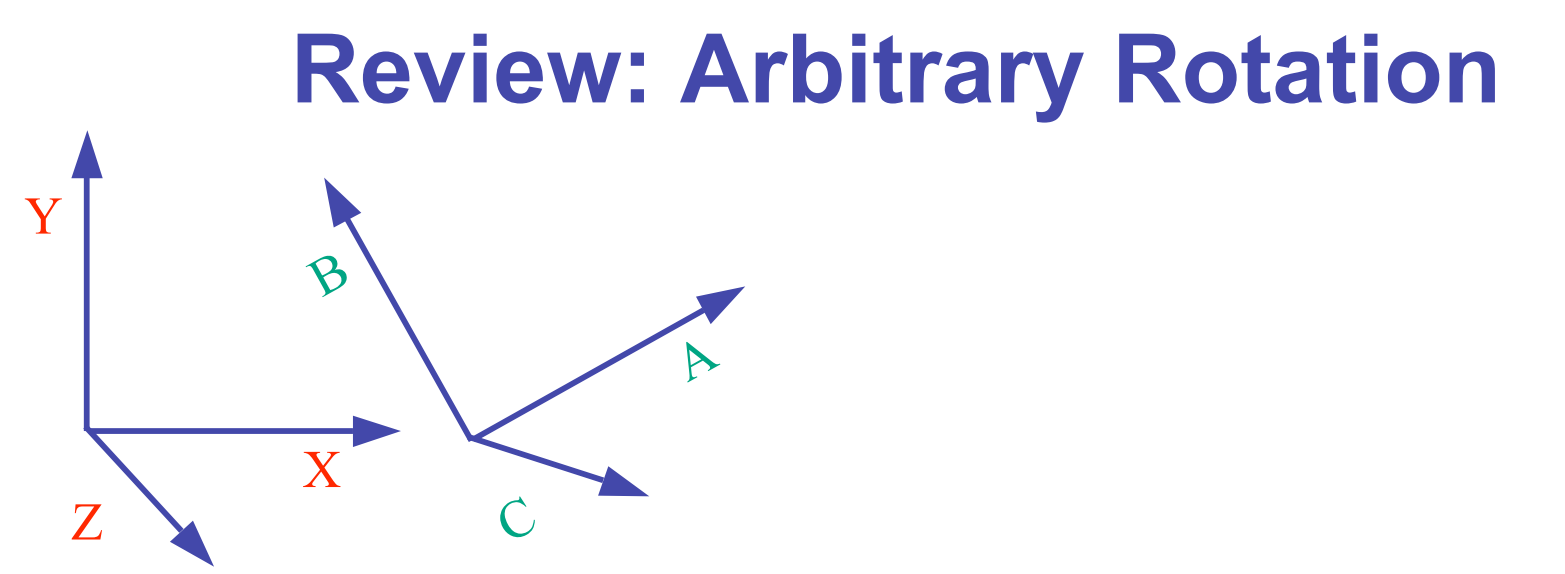

- arbitrary rotation: change of basis
	- given two orthonormal coordinate systems *XYZ* and *ABC*
- transformation from one to the other is matrix R whose columns are *A,B,C:*

$$
R(X) = \begin{bmatrix} a_x & b_x & c_x & 0 \\ a_y & b_y & c_y & 0 \\ a_z & b_z & c_z & 0 \\ 0 & 0 & 0 & 1 \end{bmatrix} \begin{bmatrix} 1 \\ 0 \\ 0 \\ 1 \end{bmatrix} = (a_x, a_y, a_z, 1) = A
$$

## **Review: Transformation Hierarchies**

- scene may have a hierarchy of coordinate systems
	- stores matrix at each level with incremental transform from parent's coordinate system

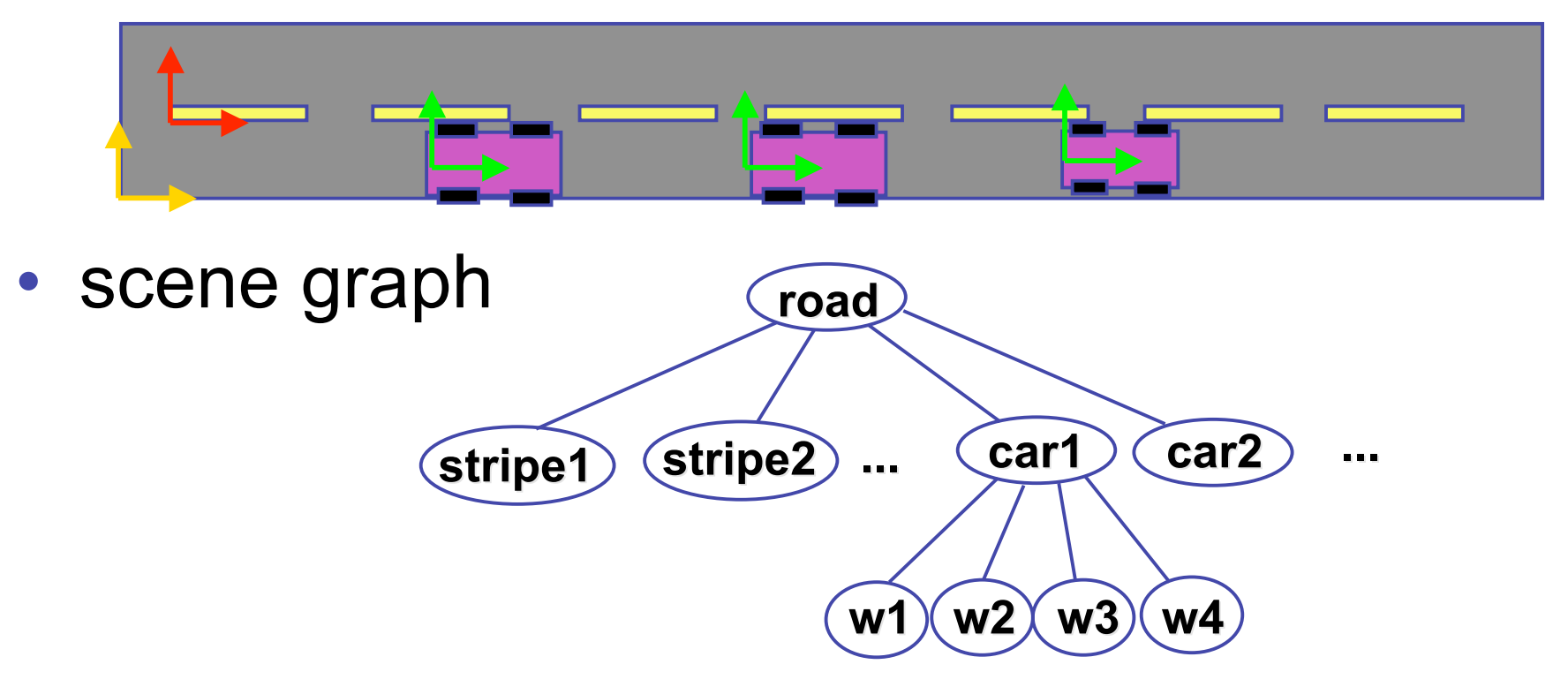

# **Review: Transformation Hierarchies**

• demo:

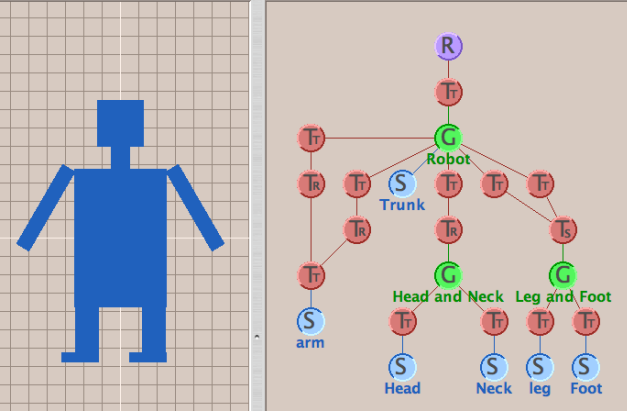

- 1. all scene graph parts would be on top of each other if translation set to 0 everywhere
- 2. composition of transformations can be surprising and tricky even with just a few simple building blocks
- 3. negative scale is a reflection

**http://www.cs.brown.edu/exploratories/freeSoftware/catalogs/ scenegraphs.html**

### **Matrix Stacks**

- challenge of avoiding unnecessary computation
	- using inverse to return to origin
	- computing incremental  $T_1$  ->  $T_2$  Object coordinates

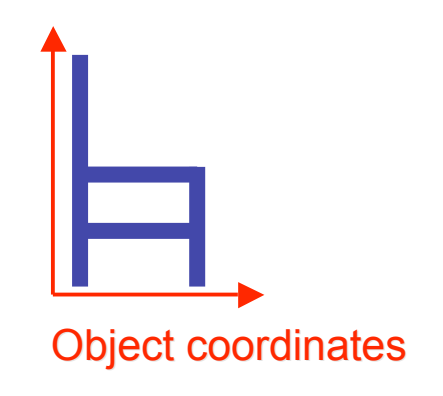

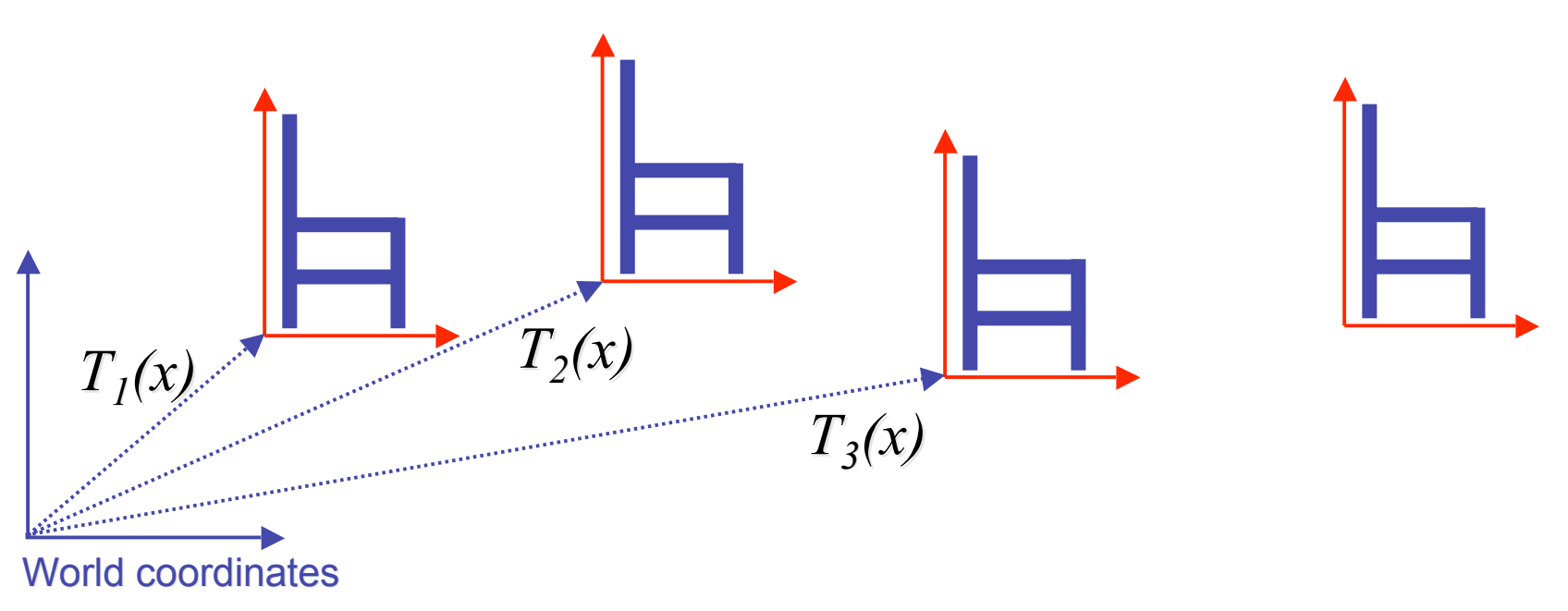

#### **Matrix Stacks**

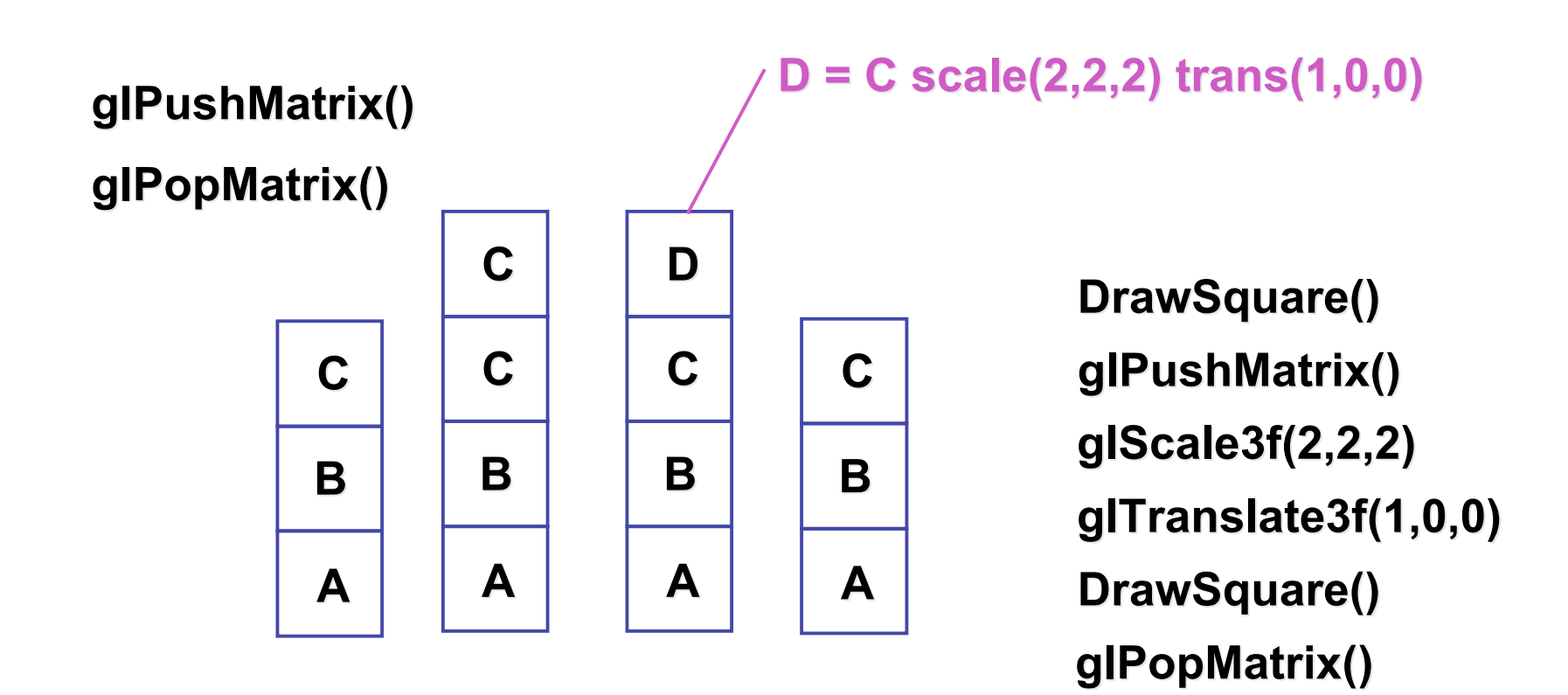

### **Modularization**

- drawing a scaled square
	- push/pop ensures no coord system change

```
void drawBlock drawBlock(float k) { float k) {
    glPushMatrix glPushMatrix();
```

```
 glScalef glScalef(k,k,k); k,k,k);
 glBegin glBegin(GL_LINE_LOOP); GL_LINE_LOOP);
 glVertex3f(0,0,0); glVertex3f(0,0,0);
 glVertex3f(1,0,0); glVertex3f(1,0,0);
 glVertex3f(1,1,0); glVertex3f(1,1,0);
 glVertex3f(0,1,0); glVertex3f(0,1,0);
 glEnd();
```

```
 glPopMatrix glPopMatrix();
```
**}**

## **Matrix Stacks**

- advantages
	- no need to compute inverse matrices all the time
	- modularize changes to pipeline state
	- avoids incremental changes to coordinate systems
		- accumulation of numerical errors
- practical issues
	- in graphics hardware, depth of matrix stacks is limited
		- (typically 16 for model/view and about 4 for projective matrix)

#### **Transformation Hierarchy Example 3**

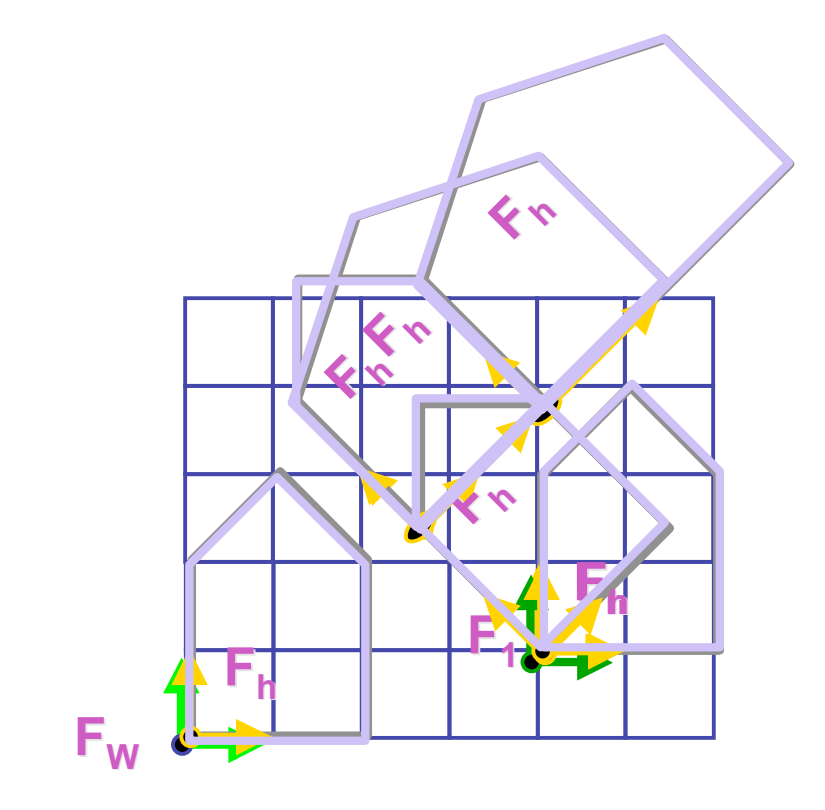

**glLoadIdentity(); glTranslatef(4,1,0); glPushMatrix(); glRotatef(45,0,0,1); glTranslatef(0,2,0); glScalef(2,1,1); glTranslate(1,0,0); glPopMatrix();**

#### **Transformation Hierarchy Example 4**

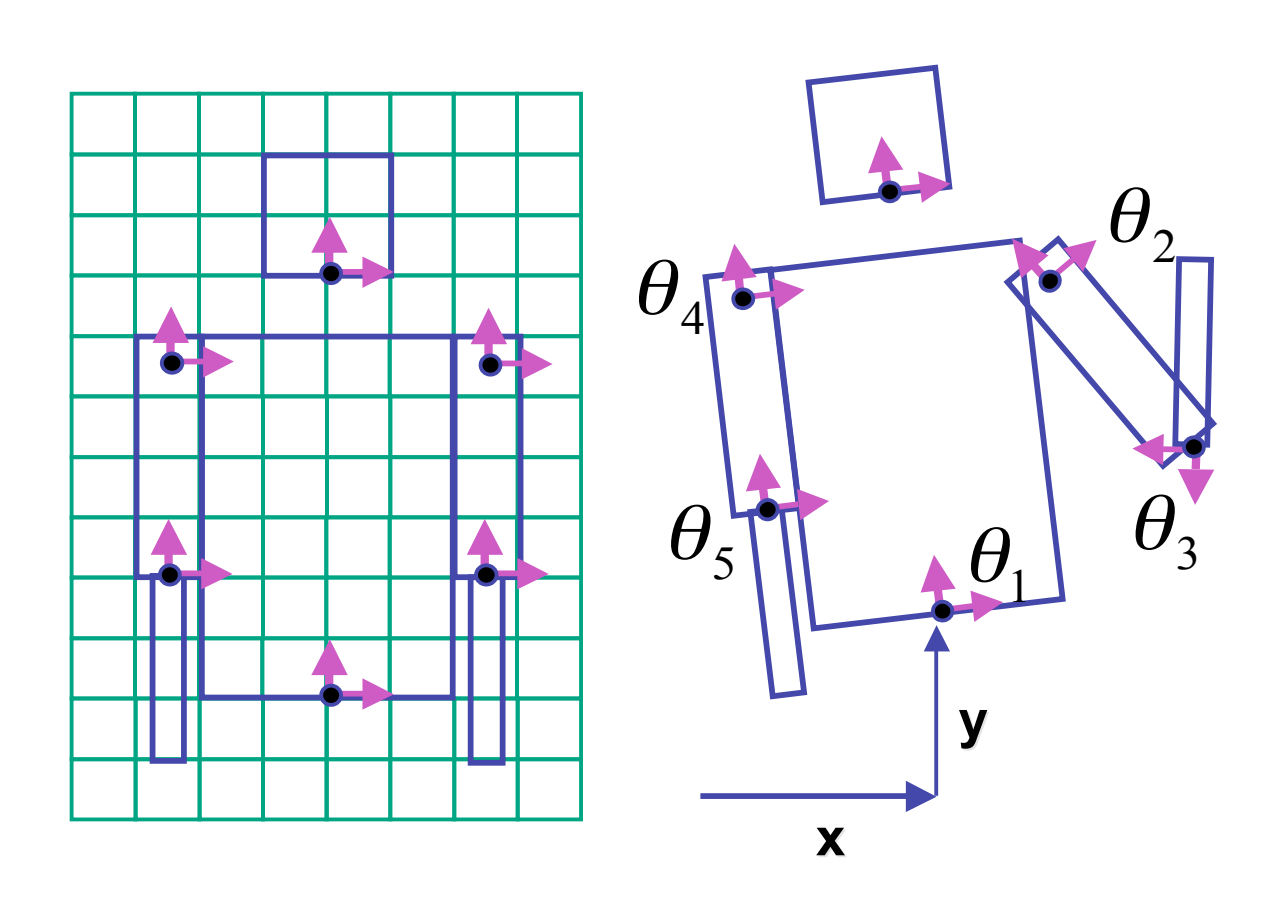

**glTranslate3f(x,y,0);**  $\textbf{g}$ IRotatef( $\theta$ <sub>1</sub>,0,0,1); **DrawBody(); glPushMatrix(); glTranslate3f(0,7,0); DrawHead(); glPopMatrix(); glPushMatrix(); glTranslate(2.5,5.5,0);** glRotatef(  $\theta _{2}$ ,0,0,1); **DrawUArm(); glTranslate(0,-3.5,0);**  $\textbf{g}$ |Rotatef( $\theta$ <sub>3</sub>,0,0,1); **DrawLArm(); glPopMatrix(); ... (draw other arm)**

## **Hierarchical Modelling**

- advantages
	- define object once, instantiate multiple copies
	- transformation parameters often good control knobs
	- maintain structural constraints if well-designed
- limitations
	- expressivity: not always the best controls
	- can't do closed kinematic chains
		- keep hand on hip
	- can't do other constraints
		- collision detection
			- self-intersection
			- walk through walls

## **Display Lists**

# **Display Lists**

- precompile/cache block of OpenGL code for reuse
	- usually more efficient than immediate mode
		- exact optimizations depend on driver
	- good for multiple instances of same object
		- but cannot change contents, not parametrizable
	- good for static objects redrawn often
		- display lists persist across multiple frames
		- interactive graphics: objects redrawn every frame from new viewpoint from moving camera
	- can be nested hierarchically
- snowman example

http://www.lighthouse3d.com/opengl/displaylists

### **One Snowman**

**void drawSnowMan() {**

**glColor3f(1.0f, 1.0f, 1.0f);**

**// Draw Body glTranslatef(0.0f ,0.75f, 0.0f); glutSolidSphere(0.75f,20,20);**

**// Draw Head glTranslatef(0.0f, 1.0f, 0.0f); glutSolidSphere(0.25f,20,20);** **// Draw Eyes glPushMatrix(); glColor3f(0.0f,0.0f,0.0f); glTranslatef(0.05f, 0.10f, 0.18f); glutSolidSphere(0.05f,10,10); glTranslatef(-0.1f, 0.0f, 0.0f); glutSolidSphere(0.05f,10,10); glPopMatrix();**

**// Draw Nose glColor3f(1.0f, 0.5f , 0.5f); glRotatef(0.0f,1.0f, 0.0f, 0.0f); glutSolidCone(0.08f,0.5f,10,2); }**

#### **Instantiate Many Snowmen**

**// Draw 36 Snowmen // Draw 36 Snowmen**

**for(int i = -3; i < 3; i++)** 

**for(int j=-3; j < 3; j++) {** 

 **glPushMatrix lPushMatrix();**

 **glTranslatef lTranslatef(i\*10.0, 0, j \* 10.0); i\*10.0, 0, j \* 10.0);**

 **// Call the function to draw a snowman // Call the function to draw a snowman**

drawSnowMan();

 **glPopMatrix lPopMatrix();**

**}**

#### 36K polygons, 55 FPS

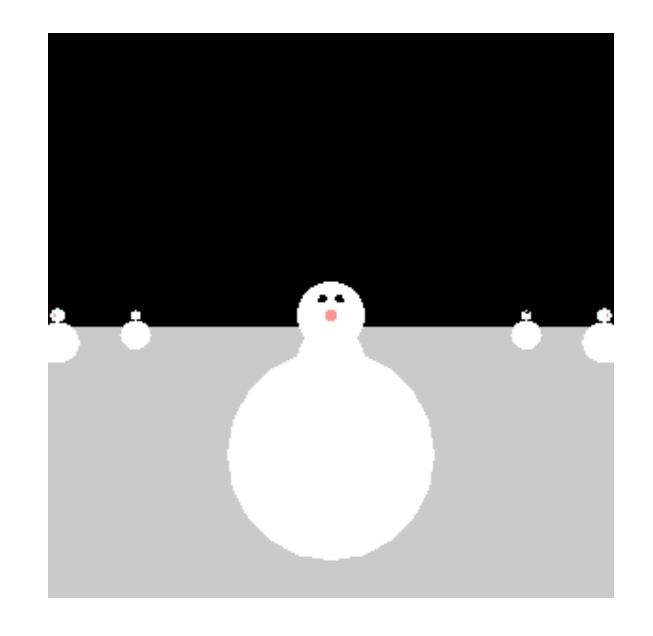

# **Making Display Lists**

```
GLuint createDL GLuint createDL() {
GLuint snowManDL GLuint snowManDL;
// Create the id for the list // Create the id for the list
snowManDL = glGenLists(1);glNewList glNewList(snowManDL nowManDL,GL_COMPILE); GL_COMPILE);
drawShowMan();glEndList glEndList();
return(snowManDL);snowmanDL = createDL();
for(int i = -3; i < 3; i++)
 for(int j=-3; j < 3; j++) {
    glPushMatrix lPushMatrix();
    glTranslatef lTranslatef(i*10.0, 0, j * 10.0); i*10.0, 0, j * 10.0);
   glCallList(Dlid);glPopMatrix(); } 36K polygons, 153 FPS
```
18

# **Transforming Geometric Objects**

- lines, polygons made up of vertices
	- transform the vertices
	- interpolate between
- does this work for everything? no!
	- normals are trickier

# **Computing Normals**

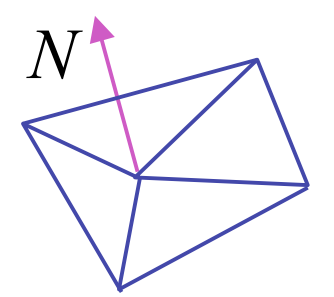

- normal
	- direction specifying orientation of polygon
		- w=0 means direction with homogeneous coords
		- vs. w=1 for points/vectors of object vertices
	- used for lighting
		- must be normalized to unit length
	- can compute if not supplied with object

$$
N = (P_2 - P_1) \times (P_3 - P_1)
$$
\n
$$
P_1
$$
\n
$$
P_2
$$

$$
\begin{bmatrix} x' \\ y' \\ z' \\ 0 \end{bmatrix} = \begin{bmatrix} m_{11} & m_{12} & m_{13} & T_x \\ m_{21} & m_{22} & m_{23} & T_y \\ m_{31} & m_{32} & m_{33} & T_z \\ 0 & 0 & 0 & 1 \end{bmatrix} \begin{bmatrix} x \\ y \\ z \\ 0 \end{bmatrix}
$$

- so if points transformed by matrix **M**, can we just transform normal vector by **M** too?
	- translations OK: w=0 means unaffected
	- rotations OK
	- uniform scaling OK
- these all maintain direction

- nonuniform scaling does not work
- x-y=0 plane
	- line x=y
	- normal: [1,-1,0]
		- direction of line x=-y
		- (ignore normalization for now)

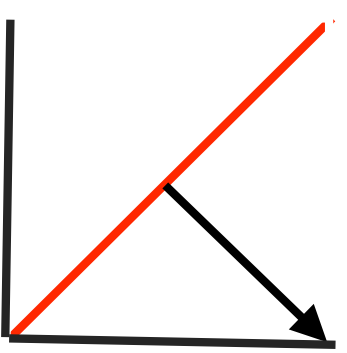

- apply nonuniform scale: stretch along x by 2
	- new plane  $x = 2y$
- transformed normal: [2,-1,0]

$$
\begin{bmatrix} 2 \\ -1 \\ 0 \\ 0 \end{bmatrix} = \begin{bmatrix} 2 & 0 & 0 & 0 \\ 0 & 1 & 0 & 0 \\ 0 & 0 & 1 & 0 \\ 0 & 0 & 0 & 1 \end{bmatrix} \begin{bmatrix} 1 \\ -1 \\ 0 \\ 0 \end{bmatrix}
$$

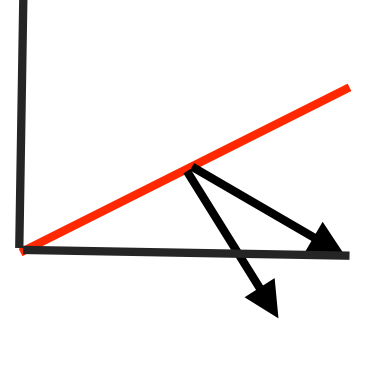

- normal is direction of line  $x = -2y$  or  $x+2y=0$
- not perpendicular to plane!
- should be direction of  $2x = -y$ :<br>11

#### **Planes and Normals**

- plane is all points perpendicular to normal
	- $N \bullet P = 0$  (with dot product)

 $\cdot N^T \cdot P = 0$  (matrix multiply requires transpose)

$$
N = \begin{bmatrix} a \\ b \\ c \\ d \end{bmatrix}, P = \begin{bmatrix} x \\ y \\ z \\ w \end{bmatrix}
$$

• explicit form: plane =  $ax + by + cz + d$ 

## **Finding Correct Normal Transform**

• transform a plane

| $P$               | $P' = MP$                                                                                                    | given M,          |
|-------------------|----------------------------------------------------------------------------------------------------|-------------------|
| $N$               | $N' = QN$                                                                                                    | what should Q be? |
| $(QN)^T (MP) = 0$ | substitute from above                                                                                            |                   |
| $N^T Q^T MP = 0$  | $(AB)^T = B^T A^T$                                                                                               |                   |
| $Q^T M = I$       | $N^T P = 0$ if $Q^T M = I$                                                                                       |                   |
| $Q = (M^{-1})^T$  | thus the normal to any surface can be<br>transformed by the inverse transpose of the<br>modelling transformation |                   |